# Computational Statistics. Analysis of Labor Force Participation Data using the Probit Model

Thierry Denoeux

2024-03-26

**set.seed**(20240321)

**Question 1**

```
library(Ecdat)
data(Participation)
fit<-glm(lfp~.,data=Participation,family=binomial("probit"),x=TRUE)
summary(fit)
##
## Call:
## glm(formula = lfp ~ ., family = binomial("probit"), data = Participation,
## x = TRUE##
## Coefficients:
## Estimate Std. Error z value Pr(>|z|)
## (Intercept) 6.36847 1.28939 4.939 7.85e-07 ***
## lnnlinc -0.50258 0.12257 -4.100 4.12e-05 ***
## age -0.31085 0.05424 -5.731 9.97e-09 ***
## educ 0.02041 0.01753 1.164 0.244
## nyc -0.78454 0.10352 -7.579 3.50e-14 ***
# nyc -0.01348 0.04489 -0.300 0.764
## foreignyes 0.80434 0.11926 6.745 1.54e-11 ***
## ---
## Signif. codes: 0 '***' 0.001 '**' 0.01 '*' 0.05 '.' 0.1 ' ' 1
##
## (Dispersion parameter for binomial family taken to be 1)
##
## Null deviance: 1203.2 on 871 degrees of freedom
## Residual deviance: 1053.0 on 865 degrees of freedom
## AIC: 1067
##
## Number of Fisher Scoring iterations: 4
```
# **Question 2**

### **Question 2a**

Function confint.glm computes approximate confidence intervals for the coefficients using the profile likelihood:

CI1<-**confint**(fit)

```
## Waiting for profiling to be done...
```

```
print(CI1)
```
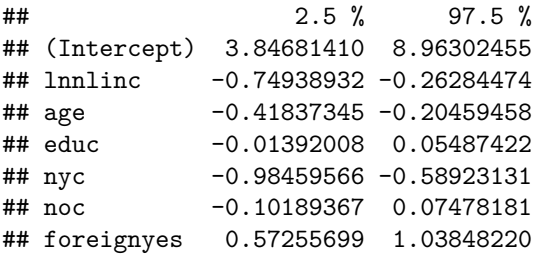

## **Question 2b**

To compute normal-approximation confidence intervals, we first write a function that computes the conditional likelihood for this problem:

```
loglik <- function(beta,X,y){
  logPhi <- pnorm(X%*%beta,log.p=TRUE)
  log1mPhi <- pnorm(X%*%beta,lower.tail=FALSE,log.p=TRUE)
  return(sum(y*logPhi+ (1-y)*log1mPhi))
}
```
We then maximize this function using function optim and set Hessian=TRUE to retrieve the Hessian matrix at the maximum:

```
X<-fit$x
y<-fit$y
p<-ncol(X)
opt<-optim(rep(0,p),fn=loglik,X=X,y=y,method="BFGS",control=list(fnscale=-1),
           hessian=TRUE)
H<-opt$hessian
```
We can check that the coefficient estimates are identical to those computed by function  $glm$ :

```
print(cbind(fit$coefficients,opt$par))
```
 $^{\# \#}$  [, 1] [, 2] ## (Intercept) 6.36846811 6.36939564 ## lnnlinc -0.50258264 -0.50267281 ## age -0.31085093 -0.31084954 ## educ 0.02040503 0.02040759 ## nyc -0.78453977 -0.78452767 ## noc -0.01348039 -0.01347479 ## foreignyes 0.80434322 0.80433556

The observed information matrix is the negative inverse of the Hessian at  $\hat{\beta}$ . It is an estimate of the covariance matrix of the estimate. It allows us to compute approximate confidence intervals:

```
V \leftarrow - solve(H)CI2<-cbind(opt$par-1.96*sqrt(diag(V)),opt$par+1.96*sqrt(diag(V)))
print(cbind(CI1,CI2))
## 2.5 % 97.5 %
## (Intercept) 3.84681410 8.96302455 3.81219661 8.92659467
## lnnlinc -0.74938932 -0.26284474 -0.74587088 -0.25947474
## age -0.41837345 -0.20459458 -0.41771594 -0.20398314
## educ -0.01392008 0.05487422 -0.01398144 0.05479662
## nyc -0.98459566 -0.58923131 -0.98217777 -0.58687758
## noc -0.10189367 0.07478181 -0.10178840 0.07483881
## foreignyes 0.57255699 1.03848220 0.57142804 1.03724308
```
The intervals computed by the two methods are very close.

#### **Question 2c**

We now use the case-based bootstrap and the percentile method to obtain approximate confidence intervals:

```
B<-10000
BETA <- matrix(0,B,p)
n <- nrow(X)
for(i in 1:B){
 ii <- sample(n,n,replace=TRUE)
 fit<-glm(lfp~.,data=Participation[ii,],family=binomial("probit"))
 BETA[i,]<-fit$coefficients
}
CI3<-matrix(0,p,2)
for(j in 1:p) CI3[j,]<-quantile(BETA[,j],probs=c(0.025,0.975))
print(cbind(CI1,CI2,CI3))
## 2.5 % 97.5 %
## (Intercept) 3.84681410 8.96302455 3.81219661 8.92659467 4.0197331
## lnnlinc -0.74938932 -0.26284474 -0.74587088 -0.25947474 -0.7480201
## age -0.41837345 -0.20459458 -0.41771594 -0.20398314 -0.4237265
## educ -0.01392008 0.05487422 -0.01398144 0.05479662 -0.0134171
## nyc -0.98459566 -0.58923131 -0.98217777 -0.58687758 -1.0415222
## noc -0.10189367 0.07478181 -0.10178840 0.07483881 -0.1058313
## foreignyes 0.57255699 1.03848220 0.57142804 1.03724308 0.5743703
##
## (Intercept) 9.00286049
## lnnlinc -0.27587670
## age -0.21122262
## educ 0.05565414
## nyc -0.58754604
## noc 0.07470384
## foreignyes
```
Again, the obtained intervals are similar to those found by the other two methods.

# **Question 3**

## **Question 3a**

A first idea is to use the rejection sampling method, using the prior as proposal distribution. To generate from the multivariate normal distribution, we use function mvrnorm from package MASS. We try to generate a sample of size  $N = 1000$ .

**library**(MASS)

```
##
## Attaching package: 'MASS'
## The following object is masked from 'package:Ecdat':
##
## SP500
beta0<-rep(0,p)
B0<-10*diag(p)
N < -1000Beta<-matrix(0,N,p)
i <-0
j < -0likh<-opt$value
while((i<N) & (j<10000)){
  j < -j + 1beta_star<-mvrnorm(1,mu=beta0, Sigma=B0)
  u <- runif(1)
  if(u<exp(loglik(beta_star,X,y)-likh)){
    print(i)
    Beta[i,]<-beta_star
  }
}
print(c(i,j))
```
#### ## [1] 0 10000

We can see that this method fails because all candidate values  $\beta^*$  are rejected. We need a more sophisticated method.

#### **Question 3b**

We will implement a Gibbs sampler. The idea is to generate, alternatively,  $y^*$  from its distribution given  $\beta$ and  $y$ , and  $\beta$  from its distribution given  $y^*$  and  $y$ .

Given  $\beta$  and **y**,  $y_i^*$  has a truncated normal distribution  $TN_{(-\infty,0)}(x_i^T\beta,1)$  if  $y_i=0$  and  $TN_{[0,+\infty)}(x_i^T\beta,1)$  if  $y_i = 1$ .

Given  $y^*$ , the estimation of  $\beta$  becomes a linear regression problem. The joint posterior pdf of  $\beta$  given  $y^*$  is

$$
f(\beta | \mathbf{y}^*) \propto f(\mathbf{y}^* | \beta) f(\beta),
$$

that is,

$$
f(\beta|\mathbf{y}^*) \propto \exp\left[-\frac{1}{2}(\mathbf{y}^* - \mathbf{X}\beta)^T(\mathbf{y}^* - \mathbf{X}\beta)\right] \exp\left[-\frac{1}{2}(\beta - \beta_0)^T\mathbf{B}_0^{-1}(\beta - \beta_0)\right]
$$

Developing and rearranging the terms in the exponential, we get

$$
f(\beta|\mathbf{y}^*) \propto \exp\left\{-\frac{1}{2}\left[\beta^T(\mathbf{X}^T\mathbf{X} + \mathbf{B}_0^{-1})\beta - 2\beta^T(\mathbf{X}\mathbf{y} + \mathbf{B}_0^{-1}\beta_0)\right) + \sigma^{-2}\mathbf{y}^T\mathbf{y} + \beta_0^T\mathbf{B}_0^{-1}\beta_0\right\}
$$
  
 
$$
\propto \exp\left\{-\frac{1}{2}(\beta - \overline{\beta})^T\mathbf{B}_1^{-1}(\beta - \overline{\beta})\right\},
$$

with

$$
\boldsymbol{B}_1 = (\boldsymbol{X}^T\boldsymbol{X} + \boldsymbol{B}_0^{-1})^{-1}
$$

and

$$
\overline{\beta} = \boldsymbol{B}_1(\boldsymbol{X}^T\boldsymbol{y}^* + \boldsymbol{B}_0^{-1}\beta_0).
$$

To generate from the truncated normal distribution, we use function rtruncnorm from package truncnorm. We thus have the following algorithm:

```
gibbs_probit<- function(y,X,beta0,B0,D=1000,N=5000){
 n<-nrow(X)
 p<-ncol(X)
 B0inv<-solve(B0)
 B1 <- solve(t(X)%*%X + B0inv)
 beta<-matrix(0,nrow=D+N,ncol=p)
  ystar<-y
  # Initialization
  beta_old<- mvrnorm(n=1,mu=beta0,Sigma=B0)
  for(t in 1:(D+N)){
    for(i in 1:n)
      if(y[i]==0)
        ystar[i]<- rtruncnorm(1, a=-Inf, b=0, mean = X[i,]%*%beta_old, sd = 1)
      else
        ystar[i] <- rtruncnorm(1, a=0, b=Inf, mean = X[i,]\frac{9*}{b}beta_0ld, sd = 1)beta1<- B1 %*% (t(X)%*%ystar + B0inv%*%beta0)
    beta[t,]<- mvrnorm(n=1,mu=beta1,Sigma=B1)
    beta_old<-beta[t,]
  }
 return(beta[(D+1):(D+N),])
}
```
We apply this algorithm to our data with a burn-in period of length  $D = 1000$  and a usable chain length  $N = 5000$ , and we compute the 95% credible interval.

```
D < - 1000N < -5000library("truncnorm")
beta <- gibbs_probit(y,X,beta0,B0,D,N)
CI4 <- matrix(0,p,2)
for(j in 1:p) CI4[j,] <- quantile(beta[,j],probs=c(0.025,0.975))
print(cbind(CI1,CI4))
## 2.5 % 97.5 %
## (Intercept) 3.84681410 8.96302455 3.15139159 7.7625716
## lnnlinc -0.74938932 -0.26284474 -0.64010478 -0.1946832
## age -0.41837345 -0.20459458 -0.41117349 -0.2000855
## educ -0.01392008 0.05487422 -0.01477162 0.0537691
## nyc -0.98459566 -0.58923131 -0.98395126 -0.5788565
## noc -0.10189367 0.07478181 -0.10401105 0.0736785
## foreignyes 0.57255699 1.03848220 0.58302379 1.0546186
```